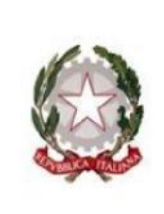

Ministero dell'Istruzione. Ufficio Scolastico Regionale per il Lazio **ISTITUTO COMPRENSIVO "NELSON MANDELA"** Scuola dell'infanzia, scuola primaria, scuola secondaria di 1º grado Via dei Torriani, 44 - 00164 Roma Tel. 0666000349 - Fax 0666040665 Codice meccanografico RMIC8FW00E - Codice fiscale 97712890587 E-mail RMIC8FW00E@istruzione.it PEC: RMIC8FW00E@pec.istruzione.it sito web: www.icnelsonmandela.edu.it

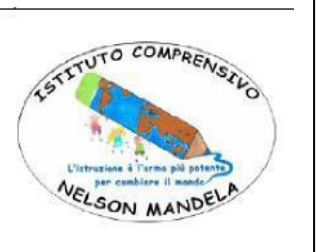

# **INTEGRAZIONE AL REGOLAMENTO DI ISTITUTO Approvato dal Collegio dei Docenti del 17 maggio 2022 con delibera n.43**

#### **Art. 46 - USO DEL TELEFONO CELLULARE E DEI DISPOSITIVI ELETTRONICI PERSONALE**

La Circolare Ministeriale n. 362 del 25 Agosto 1998 vieta a tutto il personale l'uso dei telefoni cellulari nei locali della scuola. Sono previste eccezioni legate ad emergenze ed a necessità organizzative interne all'Istituto. Per questo si raccomanda l'uso personale del cellulare in tempi non coincidenti con l'attività didattica, intendendosi per essa anche la sorveglianza degli alunni durante la ricreazione e il pranzo. È chiaro che l'inosservanza di tale disposizione, oltre a favorire atteggiamenti sbagliati da parte degli stessi alunni, reca disturbo al corretto svolgimento delle ore di lezione che, per legge, devono essere dedicate interamente all'attività di insegnamento e non possono essere utilizzate, sia pure parzialmente, per attività personali.

## **STUDENTESSE E STUDENTI DELLA SCUOLA SECONDARIA DI PRIMO GRADO**

L'azione #6 del PNSD "Politiche attive per il BYOD" (Bring your own device), letteralmente: porta il tuo dispositivo, prevede che la scuola riconosca agli alunni la possibilità di una formazione digitale che consenta loro di saper utilizzare i propri dispositivi in modo consapevole e li renda edotti sui rischi della Rete.

Alla luce di quanto sopra, l'I.C. N.Mandela intende favorire l'uso responsabile dei dispositivi digitali mobili personali, integrandoli nell'attività didattica quotidiana, il che comporta la necessità di definire con chiarezza le norme che regolano l'uso degli stessi a scuola per fini didattici, anche allo scopo di tutelare gli allievi dai rischi e dai pericoli della Rete, di formarli alla corretta gestione delle nuove tecnologie e ai principi della sicurezza informatica.

E' consentito l'uso di tablet personali non connessi ad internet con i libri di testo scaricati. Questi dovranno essere posti sul banco appoggiati come un libro in modo da favorire il controllo del corretto uso da parte del personale. A tale scopo non è consentito l'uso di pc portatili né smartphone ad eccezione di quegli studenti per i quali è fatta apposita menzione nei PDP o PEI.

Gli smartphone personali degli alunni dovranno essere spenti prima di entrare nel cancello, riposti nello zaino e non riaccesi fino all'uscita dal cancello.

La scuola non è responsabile della custodia dei dispositivi personali e di eventuali danni ad essi procurati dal proprietario o da altri studenti.

L'uso di smartphone, tablet e altri dispositivi mobili personali , è consentito agli alunni della scuola secondaria di primo grado esclusivamente per finalità connesse alla didattica e secondo le istruzioni impartite dal docente.

Il docente che intenda avvalersi delle potenzialità del BYOD potrà richiedere l'uso attraverso il registro elettronico, di norma con qualche giorno di preavviso. In tal modo anche i colleghi vengono portati a conoscenza dell'attività.

In caso di richiesta del docente la connessione ad internet degli stessi dispositivi è consentita esclusivamente secondo le modalità indicate all'art. 51 punto 3 del suddetto Regolamento e in nessun caso è consentito accedervi per finalità contrastanti con quelle della scuola.

In tutti gli altri casi tali dispositivi dovranno trovarsi in modalità aereo (off line). Il mancato rispetto di questi termini e condizioni comporterà l'avvio di provvedimenti disciplinari e di ogni altra azione necessaria. Gli studenti saranno ritenuti responsabili delle loro azioni e sono incoraggiati a segnalare immediatamente al docente ogni uso improprio.

Il docente ha il compito preliminare di istruire studentesse e studenti ad un uso "in sicurezza" del dispositivo, monitorando che le indicazioni fornite nel presente regolamento vengano rispettate.

La scuola si riserva il diritto di monitorare le attività degli utenti e di accedere, controllare, copiare, raccogliere o cancellare ogni contenuto digitale improprio.

La scuola può ispezionare la memoria del dispositivo dello studente se ritiene che le regole scolastiche non siano state rispettate; ciò si riferisce anche, ma non solo, a registrazioni audio e video, fotografie scattate nelle aree di pertinenza della scuola e che violano la privacy altrui o che siano configurabili come atti di bullismo/cyberbullismo.

Ogni alunno dovrà contrassegnare il proprio dispositivo con l'indicazione di nome e cognome e ciascuno è responsabile della custodia e del corretto utilizzo del proprio dispositivo.

Lo studente è personalmente responsabile del materiale prodotto o visionato, dei danni eventualmente causati a terzi e delle violazioni di legge effettuate tramite l'utilizzo del proprio dispositivo.

È vietato prendere in prestito dispositivi di altri studenti.

Lo studente deve avere cura del proprio dispositivo, adottando tutte le necessarie cautele sia in classe sia durante le uscite dalla stessa, qualora sia necessario portarlo con sé.

È responsabilità dello studente presentarsi a scuola con il proprio dispositivo garantendone la funzionalità: non è ammesso ricaricare i dispositivi nelle aule; si suggerisce di dotarsi di carica batterie portatili (senza cavi di alimentazione).

I genitori, in virtù dell'articolo 2048 del codice civile relativo alla "culpa in educando", sottoscrivono all'inizio di ogni anno l'assunzione di responsabilità per l'uso corretto e responsabile delle strumentazioni tecnologiche.

# **PARTE IX**

# **ACCESSO E UTILIZZO DELLE STRUTTURE INFORMATICHE, DELLE AULE SPECIALI E DELLA PALESTRA**

#### **Art. 47 - INDIVIDUAZIONE DELLE STRUTTURE INFORMATICHE**

Il presente regolamento ha validità per le seguenti aule dotate di strutture informatiche:

- **Laboratorio multimediale**
- Aule con LIM e PC
- Altre Postazioni PC
- Ambienti con dispositivi mobili

#### **Art. 48 - RESPONSABILI DELLE STRUTTURE**

All'inizio di ogni anno scolastico il Dirigente scolastico nomina i responsabili delle strutture informatiche. Per quanto riguarda il laboratorio, sarà individuato un collaboratore che, in possesso delle chiavi, provvederà all'apertura, controllo, chiusura dello stesso. Ogni docente che accompagni la propria classe o gruppo di alunni nel laboratorio, diventa responsabile del laboratorio, per cui ha funzione di supervisione e di verifica della corretta applicazione di quanto indicato nel presente regolamento, ed è tenuto a segnalare le eventuali anomalie riscontrate.

I docenti che, a qualsiasi titolo, utilizzano il laboratorio con la classe o un gruppo di alunni, sono tenuti a leggere questo regolamento agli studenti, all'inizio di ogni anno scolastico, spiegando le motivazioni che stanno alla base delle regole in esso contenute.

#### **Art. 49 - DESTINAZIONE DELLE STRUTTURE E DEL LABORATORIO**

Le postazioni informatiche possono essere utilizzate dai docenti solo per ragioni inerenti l'attività scolastica, sia di tipo strettamente didattico (ore curricolari di laboratorio, attività didattiche integrative e di recupero, progetti previsti nel PTOF) che di organizzazione del lavoro individuale del docente (piani di lavoro, progetti, autoaggiornamento, altre attività accessorie all'insegnamento).

Gli alunni possono accedere ai laboratori alla presenza di un docente, che è tenuto a garantire il rispetto delle norme e il corretto uso dei PC da parte degli allievi. E' tassativamente vietato l'utilizzo delle strutture ad uso personale.

#### **Art. 50 - MODALITÀ DI PRENOTAZIONE E ACCESSO AL LABORATORIO**

L'accesso al laboratorio avviene generalmente secondo un orario settimanale delle attività.

Per evitare confusione al termine delle ore, è opportuno che 5 minuti prima del suono della campanella (fine ora) gli alunni lascino il laboratorio. In tutti i casi, la classe che subentra attenderà disciplinatamente l'uscita dei compagni

fuori dal laboratorio.

L'insegnante che utilizza il laboratorio all'ultima ora avrà cura di interrompere le attività per tempo, rientrare in classe ed effettuare le operazioni di uscita in sicurezza.

L'uso del laboratorio di Informatica e Lingue è consentito anche in orario diverso e per attività pomeridiane in seguito alla prenotazione effettuata sull'apposito file di prenotazione. I docenti che intendono utilizzare il laboratorio devono segnare la classe e il proprio cognome nell'ora e nel giorno previsti almeno 24 ore prima della prenotazione. Le chiavi per accedere al laboratorio di Informatica e Lingue vanno richieste al collaboratore preposto e ad esso riconsegnate affinché lo chiudano.

Il docente che accompagna la classe in laboratorio è tenuto a controllare che il laboratorio sia lasciato ordinato, che i pc siano spenti e nelle condizioni in cui siano stati trovati (prestando particolare attenzione al fatto che tutti i fili siano attaccati. Il collaboratore che chiude riferirà ai docenti responsabili lo stato in cui è stato lasciato il laboratorio e il responsabile sensibilizzerà in merito il docente. In caso di ripetuta mancanza a quel docente e a quella classe non sarà più consentito l'accesso.

Per le strutture con libero accesso è ad ogni modo obbligatoria l'iscrizione nell'apposito registro presente in aula docenti, dove verrà specificata da parte dell'utente anche la postazione del pc su cui opera. L'accesso e l'utilizzo dei laboratori per attività extracurricolari è consentito, nell'ambito dei progetti e delle convenzioni autorizzati dal Dirigente Scolastico, approvate dal Consiglio d'Istituto, solo con la presenza di un docente o di personale istruttore individuato nella richiesta di utilizzo dei laboratori, che si assume la responsabilità di gestire la struttura tecnologica e di vigilare sul suo corretto utilizzo. L'utilizzo è consentito anche al personale della scuola non docente secondo le medesime modalità.

## **Art. 51 - USO DELLE ATTREZZATURE INFORMATICHE**

Considerato che le attrezzature informatiche costituiscono un patrimonio della scuola e che pertanto vanno utilizzate con diligenza e nel rispetto di tutti gli utenti si forniscono alcune raccomandazioni/suggerimenti circa il loro l'utilizzo.

- Gli utenti devono osservare scrupolosamente sia le norme generali del sistema operativo sia quelle relative ai software utilizzati, prestando particolare attenzione ai momenti di accensione e di spegnimento della macchina.
- I docenti devono controllare che gli studenti utilizzino con la massima cura ed in modo appropriato la strumentazione e le risorse loro assegnate.
- L'accesso a Internet è consentito solo se funzionale alla didattica delle singole discipline.Il docente indica agli alunni i siti di riferimento e questi sono tenuti a navigare esclusivamente in tali siti; la navigazione durante le ore di lezione avviene sotto la diretta responsabilità civile e penale dell'insegnante e qualsiasi abuso sarà sanzionato.

Poiché esiste la possibilità che gli utenti di internet possano venire a contatto con materiale inadeguato e illegale, la scuola pone in atto delle misure preventive tali da limitare il più possibile le situazioni spiacevoli.

Se ritenuto necessario, l'Istituto può disporre dei filtri per contenuti ritenuti non pertinenti alle finalità educative o la tracciatura degli accessi alla RWI con contestuale acquisizione delle informazioni legate alle connessioni al servizio erogato, ponendo in essere una memorizzazione di questi dati, utilizzati unicamente allo scopo di prevenire abusi nell'uso della RWI.

- ⚫ Il personale istruttore esterno che utilizza in orario extrascolastico le apparecchiature di laboratorio è responsabile del corretto e dell'appropriato uso delle risorse hardware e software assegnate per l'attività programmata e deve controllare che tutti i partecipanti al corso utilizzino le stesse con la massima cura ed in modo appropriato secondo le norme del vigente regolamento.
- ⚫ È vietato l'accesso ai laboratori degli alunni senza la supervisione del docente.
- ⚫ È vietato consumare e/o introdurre nei laboratori cibi e bevande, oggetti pericolosi di ogni genere e quant'altro non risulti attinente alle esigenze didattiche.
- ⚫ È vietato introdurre nei laboratori zaini, borse, cartelline e giacconi che dovranno restare nell'aula della classe.
- ⚫ È vietato effettuare copie dei programmi di proprietà della scuola per uso personale, come stabilito nel Decreto Legislativo n. 518 "La tutela legale del software".
- ⚫ È vietato l'utilizzo di Pen Drive o CD-ROM
- ⚫ È vietato scaricare programmi da Internet senza l'autorizzazione dei docenti referenti;
- ⚫ È vietato navigare in Internet su siti che non siano di comprovata valenza didattica;
- ⚫ È vietato memorizzare documenti sul desktop. Gli alunni e i docenti devono creare una cartella con il proprio nome nella sessione "Documenti"; tali cartelle saranno comunque rimosse alla fine dell'anno;

 Per permettere l'avvicendamento da parte di chi ne abbia necessità, non è consentito usare le postazioni comuni in aula docenti per oltre 15 minuti consecutivi.

 Nell'utilizzo delle stampanti vanno evitate le stampe non necessarie utilizzando, il più possibile, supporti di conservazione digitale e presentazioni multimediali. Ai sensi del CAD, Codice dell'Amministrazione Digitale per le Pubbliche Amministrazioni, si ricorda che non è prevista la stampa dei documenti altrimenti utilizzabili via web a carico dello Stato.

⚫ Nel registro presente nel laboratorio dovrà essere specificata da parte del docente anche la postazione del pc su cui opera ciascun utente (nel caso di utilizzo sistematico del laboratorio si consiglia di assegnare in uno schema permanente postazioni fisse agli alunni)

#### Disposizioni finali

1. Di ogni attività informatica svolta nei laboratori resta traccia scritta sul disco rigido, analizzabile da personale tecnico competente. Ogni abuso fatto sarà riscontrato e verranno assunti i provvedimenti più idonei nei confronti di coloro che se ne saranno resi responsabili.

2. Il laboratorio è equiparato ad un luogo di lavoro e pertanto è soggetto alla normativa che ne tutela la sicurezza secondo quanto riportato dal Testo Unico (Decreto Legislativo 81 del 9 aprile 2008) Gli studenti e il personale sono pertanto assimilati ai lavoratori in relazione alle funzioni al momento esplicate.